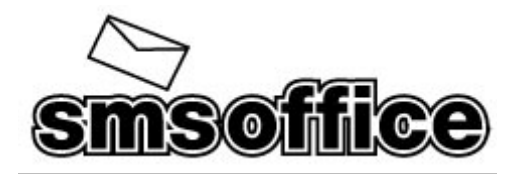

# **SMS Office HTTP API Specification**

## *1. Retrieving your gateway balance*

Returns the number of SMS credits that you have remaining. URL: http://www.smsoffice.co.za/sms/api/balance.asp **Example:** 

http://www.smsoffice.co.za/sms/api/balance.asp?username=xxxxx&password  $=$  $x$  $x$  $x$  $x$  $x$ 

#### **Parameters:**

Username – your username Password – your password **Returns:**  Success: (floating point, to 2 decimal places, e.g. 1234.56) Or Error:Login Failed

# *2. Sending an SMS Message*

## **Allows you to send a single to one or more recipients or groups.**

**Note on HTTP connections:** Please limit the number of concurrent connections to 1 (one) e.g. in your code send with only one thread/ process. If you feel that you have latency problems, you could consider using HTTP KeepAlive.

### **Example:**

http://www.smsoffice.co.za/sms/api/sendsms.asp?username=xxxx&password =xxxx&from=senderID&to=27831234567&message=Hello world

#### **Parameters:**

Username – your username Password – your password From – senderID (alphanumeric up to 11 characters) To – message recipient (international format e.g. 27835131545) Message – The message being sent (max 620 characters) **Returns:**  Success:message tracking number: **Or one of the following Error messages**: Error:Invalid [from] parameter Error:Invalid [to] parameter Error:Invalid [message] parameter Error:Number must start with international prefix, 0 not allowed. Error: Not enough credits Error:Max of 4 parts per message exceeded

Error: Login Failed

The error description will contain useful information and syntax examples of how to correct the error.

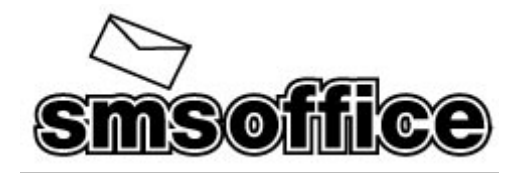

# *3. Delivery Reports*

Status reports can be routed back to you via HTTP; all data are sent as simple query parameters

You can nominate whatever URL you wish the status reports to be sent to, e.g.: http://www.mydomain.com/reports.asp

This callback URL is configured from within the API section of your SMS Office account.

**Please note**: Should your script return any value or http status, we will regard the report as being delivered to your server, should we receive an HTTP 500 status code we will attempt to resend your status report until it has been received.

If your script detects some unexpected input, such as a message id which your system does not know about, or thinks it should not know about, please rather log the fact and return a 200 status, than return a 500 status code which will force us to resubmit the report to you unnecessarily.

If any error occurs during relaying a report to you, such as a network timeout, or your web server returning an HTTP error code, we will attempt to resend the report to you at the following intervals: after 60 minutes, again after another 3 hours, and again after another 12 hours (for a total of 48 hours of retries). Thereafter, the report will not be resent.

#### **Callback format:**

xxxxx.asp?messageid=xxxx&to=xxxx&from=xxxx&StatusID=xxxx&statusMes sage=xxxx

StatusID – statusMessage (messages returned by callback URL)

100 – "Submitted to gateway"

200 – "Delivered to Mobile"

300 – "Delivery Failed"

400 – "Route not available"